**BIM** 

TEXTE: PASCAL POGGI<br>PHOTOS & ILLUSTRATIONS:<br>SOLIBRI, STABIPLAN, TRAA, TRIMBLE

**Un bâtiment de 74 logements est conçu et construit en processus BIM aux Batignolles dans le**

LA PHASE CON

LA PHASE CON

EN LOGEMENT

EN LOGEMENT

**17e arrondissement de Paris. Pour l'agence d'architecture, le BIM apporte une plus grande souplesse, permet de mieux et plus rapidement évaluer les risques et réduit les incertitudes pour l'entreprise.**

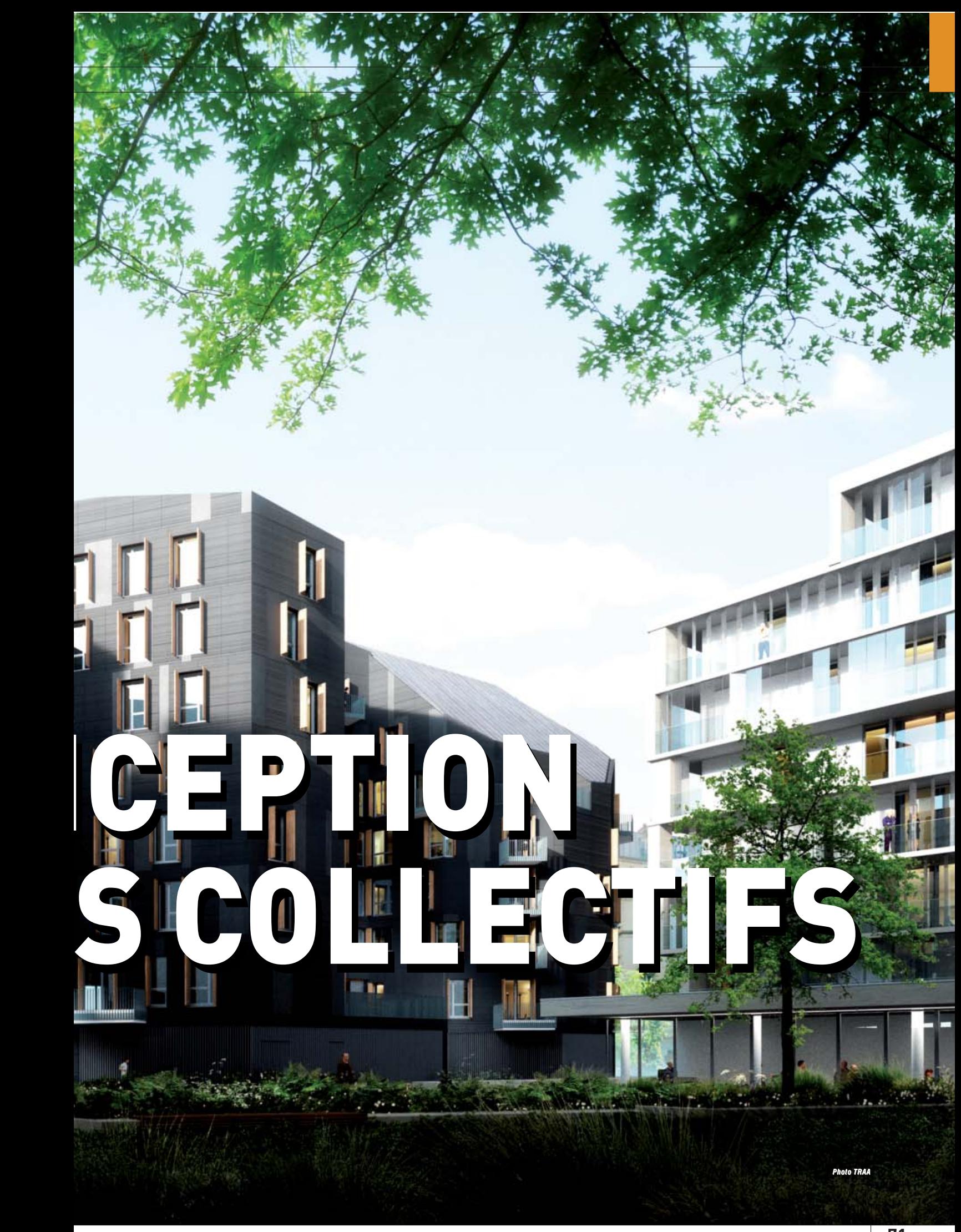

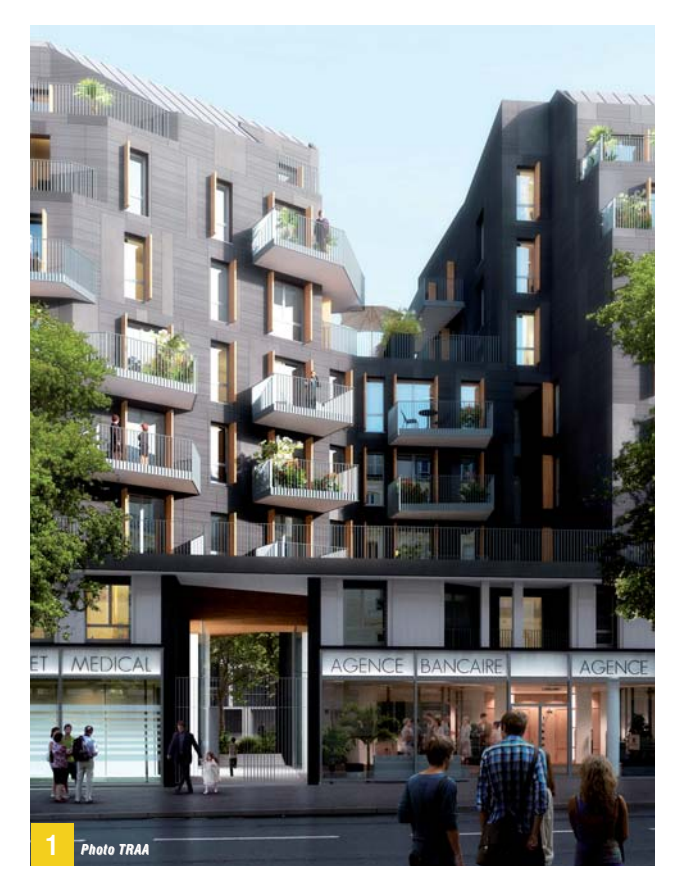

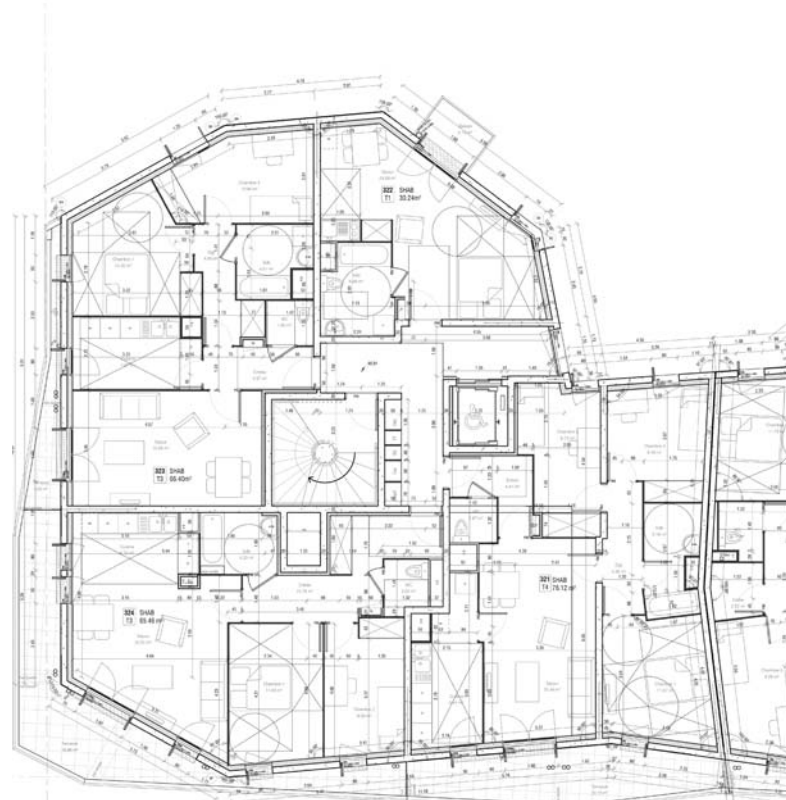

ous avons finalement trouvé un chan-<br>
tier utilisant le BIM de la conception à<br>
la livraison. Il s'agit de 74 logements so-<br>
ciaux construits à Paris dans la zone des<br>
Batignolles (17<sup>e</sup> arrondissement) par<br>
l'agence d'arc tier utilisant le BIM de la conception à la livraison. Il s'agit de 74 logements sociaux construits à Paris dans la zone des Batignolles (17e arrondissement) par gendre, pour ICF Habitat La Sablière. Le bâtiment se découpe en trois corps, allant de R+5 à R+7, d'une surface globale de 5190 m2. Comme dans le numéro précédent pour les opérations tertiaires, nous allons donc examiner les apports du BIM lors de la phase conception d'une opération de logements collectifs neufs dans Paris.

#### Fiabiliser une prise de risque

D'abord, ce chantier est conçu et construit à l'aide du BIM sans que le maître d'ouvrage l'ait demandé. L'agence TRAA et l'entreprise Legendre maîtrisaient le BIM et ont décidé de l'utiliser dans cette opération menée en Crem (Conception-réalisationexploitation-maintenance), parce qu'ils étaient convaincus que cela leur donnerait une souplesse et un avantage dès le concours. Ils se sont donc lancés dans une maquette numérique pour, comme le dit l'architecte dirigeant de TRAA Thibaut Robert, «*fiabiliser une prise de risque dès le démarrage de la conception*». Pratiquant le BIM depuis sa création en 2006, TRAA estime que le BIM structure tous ses projets et, en fournissant un luxe d'informations précises, réduit les incertitudes pour les entreprises. En termes de tâches, le BIM selon TRAA est, au minimum, un dessin en 3D, enrichi par l'ajout de données sur les ouvrages et les produits, et des

**La façade du bâtiment est 1 composée de modules de béton matricé teinté dans la masse et autonettoyant. En cours de conception pendant la préparation du concours, l'emploi du BIM et d'une maquette en 3D a permis très rapidement de modifier le bâtiment pour incorporer des passages traversants en rez-de-chaussée.**

**Le bâtiment présente des 2 formes relativement complexes, mais le quantitatif précis produit par la 3D a servi à optimiser les angles, la quantité de béton matricé, etc., pour réduire les coûts et fiabiliser la phase travaux.** échanges en format natif *Revit* – le logiciel de conception utilisé par TRAA – ou bien en format .IFC. Le projet des Batignolles a débuté en février 2015. Les deux partenaires ont avancé avec un minimum d'échanges écrits, tout s'est passé par échange de données et dialogue autour des maquettes numériques, en plusieurs étapes logiques: dessin de conception en 3D, tests de cohérence avec les outils logiciels appropriés et soumission à l'entreprise qui rendait un avis sur la manière dont se déroulerait la construction.

### Le BIM apporte un avantage dès le concours

Thibaut Robert est persuadé que la démarche BIM entreprise sur l'opération des Batignolles leur a permis de remporter ce concours en Crem. «*Le BIM a traduit la stratégie des architectes en données immédiatement utilisables pour l'entreprise. L'entreprise a mieux compris le projet, évalué ses risques et, au cours des échanges, proposé des modifications pour les réduire.*»

Premièrement, lors de l'étude pour le concours, les architectes ont été très rapidement en mesure de produire des quantitatifs très précis. La façade du bâtiment se compose d'éléments en béton matricé teinté dans la masse et autonettoyant. Au cours du dialogue avec l'entreprise, il est rapidement apparu, grâce au quantitatif très précis disponible pour ces éléments, que le volume de béton demandé ne permettait pas d'optimiser son coût. En effet, l'outillage de fabrication de ce béton très spécifique produit des quantités bien définies et immuables:

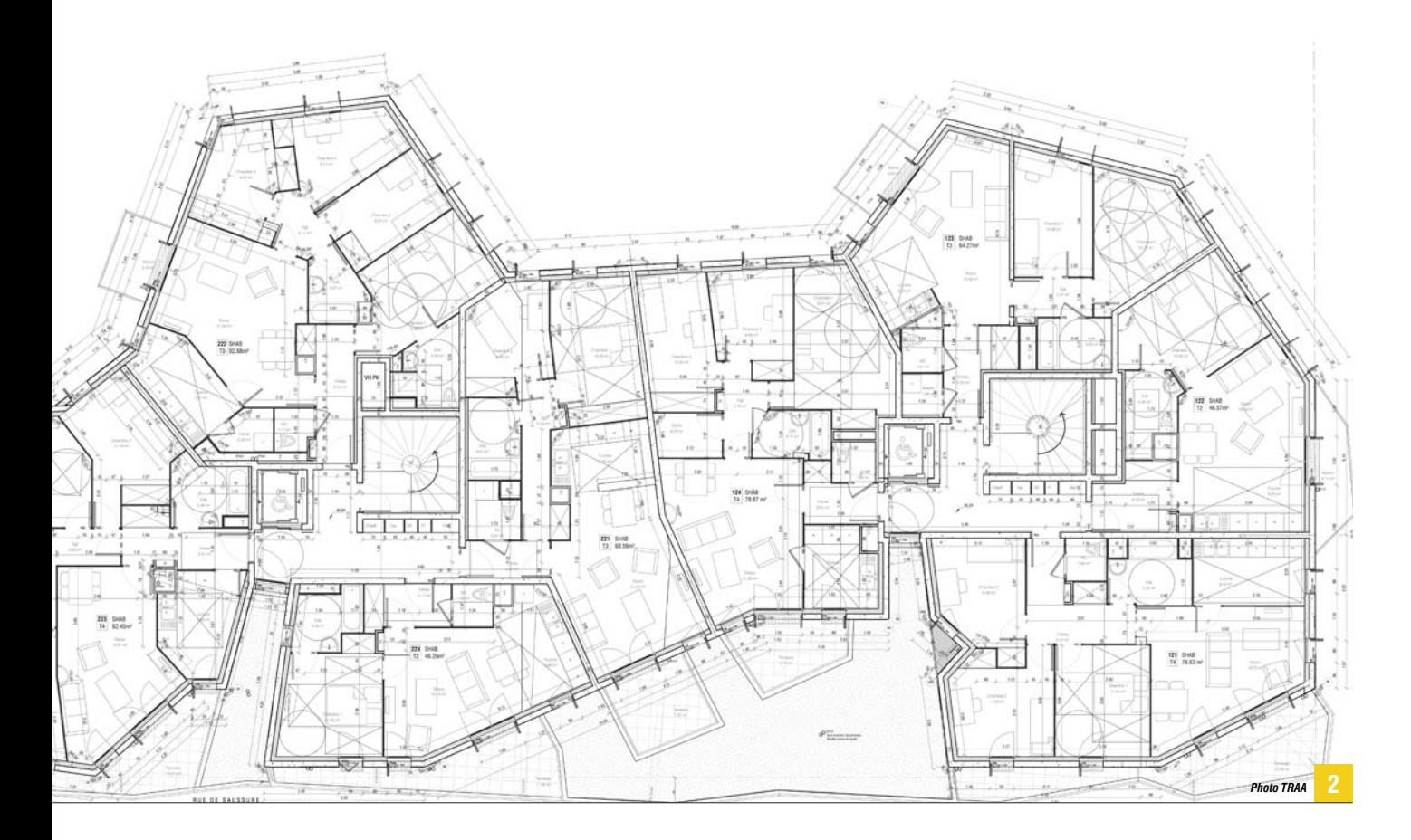

"Le BIM a traduit la stratégie des architectes en données immédiatement utilisables pour l'entreprise. L'entreprise a mieux compris le projet, évalué ses risques et, au cours des échanges, proposé des modifications pour les réduire"

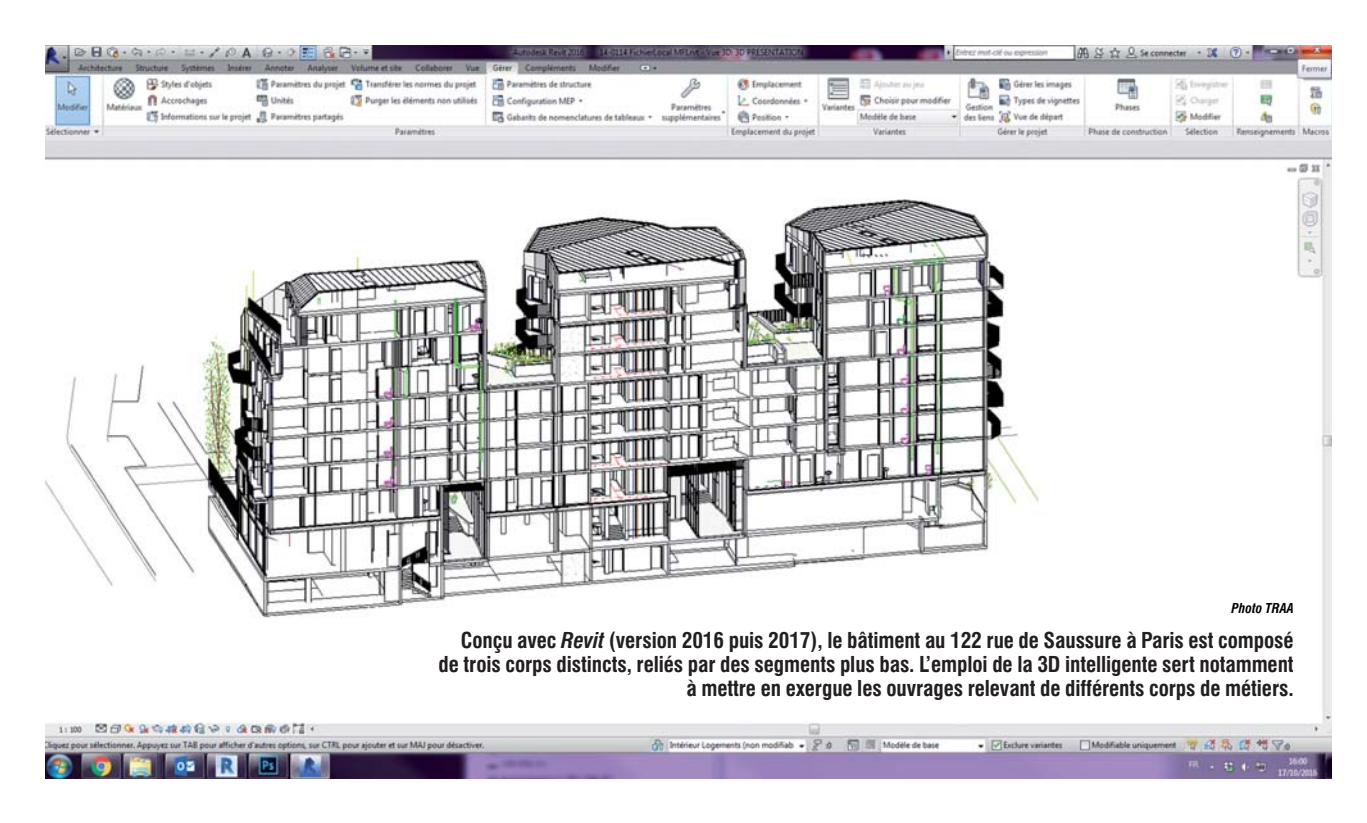

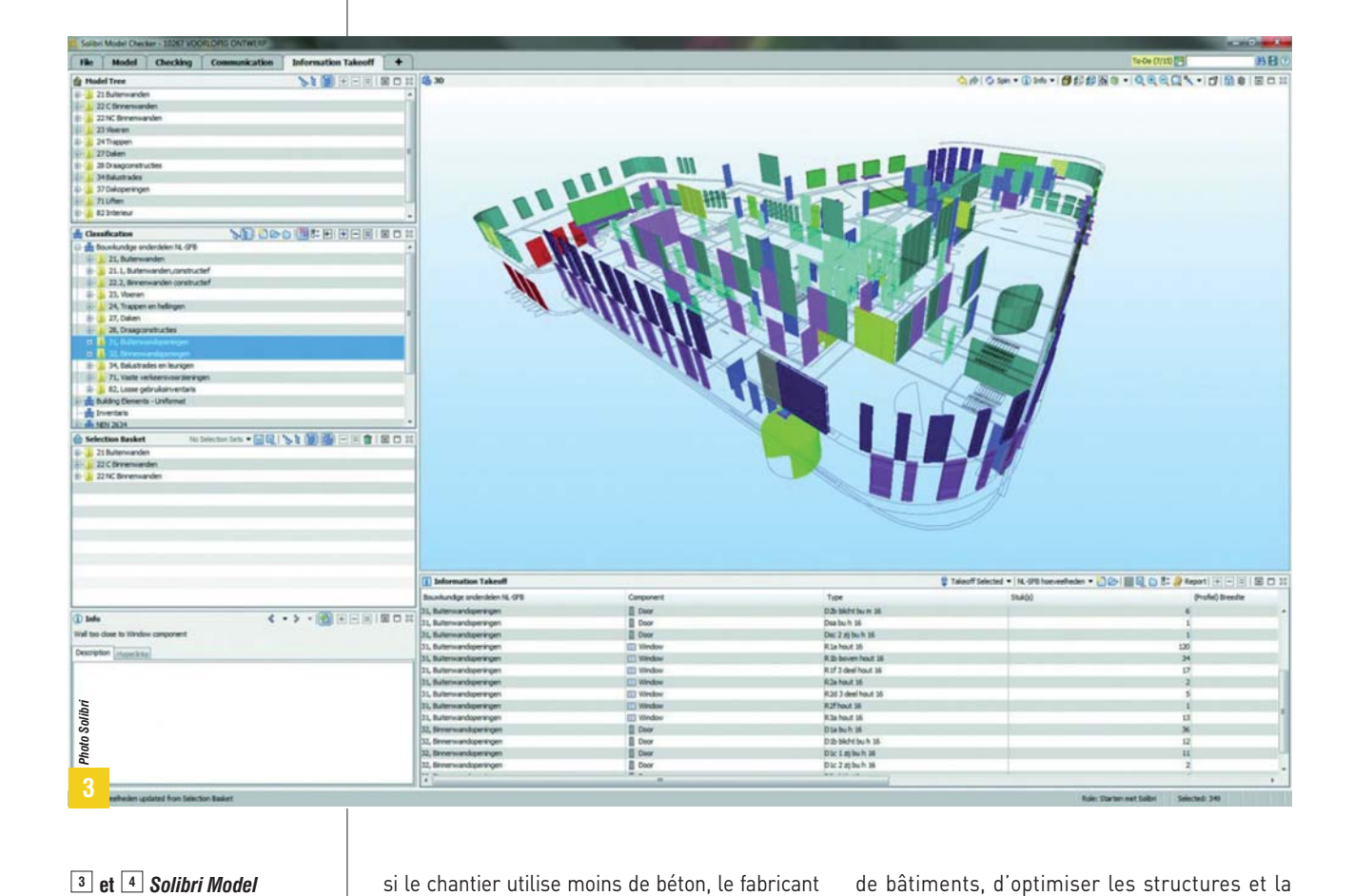

*Checker***, comme son nom l'indique, est l'une des principales applications de recollement des diverses maquettes 3D conçues par différents intervenants dans une démarche BIM. On le retrouve dans la plupart des projets BIM.**

si le chantier utilise moins de béton, le fabricant facture tout de même le volume qu'il a dû produire. TRAA a donc modifié son projet de manière à augmenter un peu les quantités de béton matricé pour qu'elles correspondent exactement à un multiple du volume de base produit par l'outil de fabrication. Cela a réduit le coût unitaire du béton, mais aussi le coût global en substituant le béton à un (ou des) élément(s) de façade prévu(s) auparavant. Deuxièmement, disposant de quantitatifs exhaustifs et très fiables, l'entreprise a pu chiffrer avec précision et envisager, dès la conception, des stratégies de chantier pour la phase travaux. Troisièmement, grâce à l'échange de fichiers en 3D, TRAA a su convaincre l'entreprise de sa capacité à optimiser la conception pour faciliter les travaux. Certains angles arrondis du bâtiment ont été modifiés pour diminuer le nombre de pièces complexes à fabriquer en béton matricé, sans changer l'allure générale du bâtiment. Legendre a fourni les dimen sions de ses banches à béton, que TRAA a entré dans *Revit* pour un calepinage exact des éléments de béton matricé. Enfin, le BIM et la conception en 3D ont permis de modifier le projet initial pour créer rapidement des passages publics au RDC et des (1) www.teklabimsight.com | percées visuelles aériennes au sein des trois corps de maquettes, de communication, de  $\rightarrow$ 

de bâtiments, d'optimiser les structures et la thermique et de gérer d'impressionnantes quantités de données.

### Les outils du BIM selon TRAA

Créé en 2006, l'agence d'architectes TRAA a travaillé en 3D dès l'origine. Elle utilise *Revit*, avec un mode de mise à jour annuelle par abonnement (actuellement version 2017). L'agence utilise également la suite *Navisworks* (Autodesk). Cette suite offre, à partir de fichiers *Revit*, des fonctions de révision (au sens revue) de projets: coordination et partage des données, détection des conflits, des interférences, des collisions (voir encadré ci-contre), communication des problèmes à l'équipe du projet, révision des maquettes numériques, simulation d'actions dans les maquettes et analyse technique des maquettes (acoustique, structure…), visualisation des projets et, enfin, quantifications détaillées. *Navisworks* est disponible en deux versions: *Manage* – la plus complète – et *Simulate*, à laquelle il manque la détection et la gestion des conflits et interférences. TRAA utilise également *Tekla BIMsight* de Trimble (1). Disponible en onze langues, c'est un outil gratuit de comparaison de maquettes, de communication, de

"Certains angles arrondis du bâtiment ont été modifiés pour diminuer le nombre de pièces complexes à fabriquer en béton matricé, sans changer l'allure générale du bâtiment"

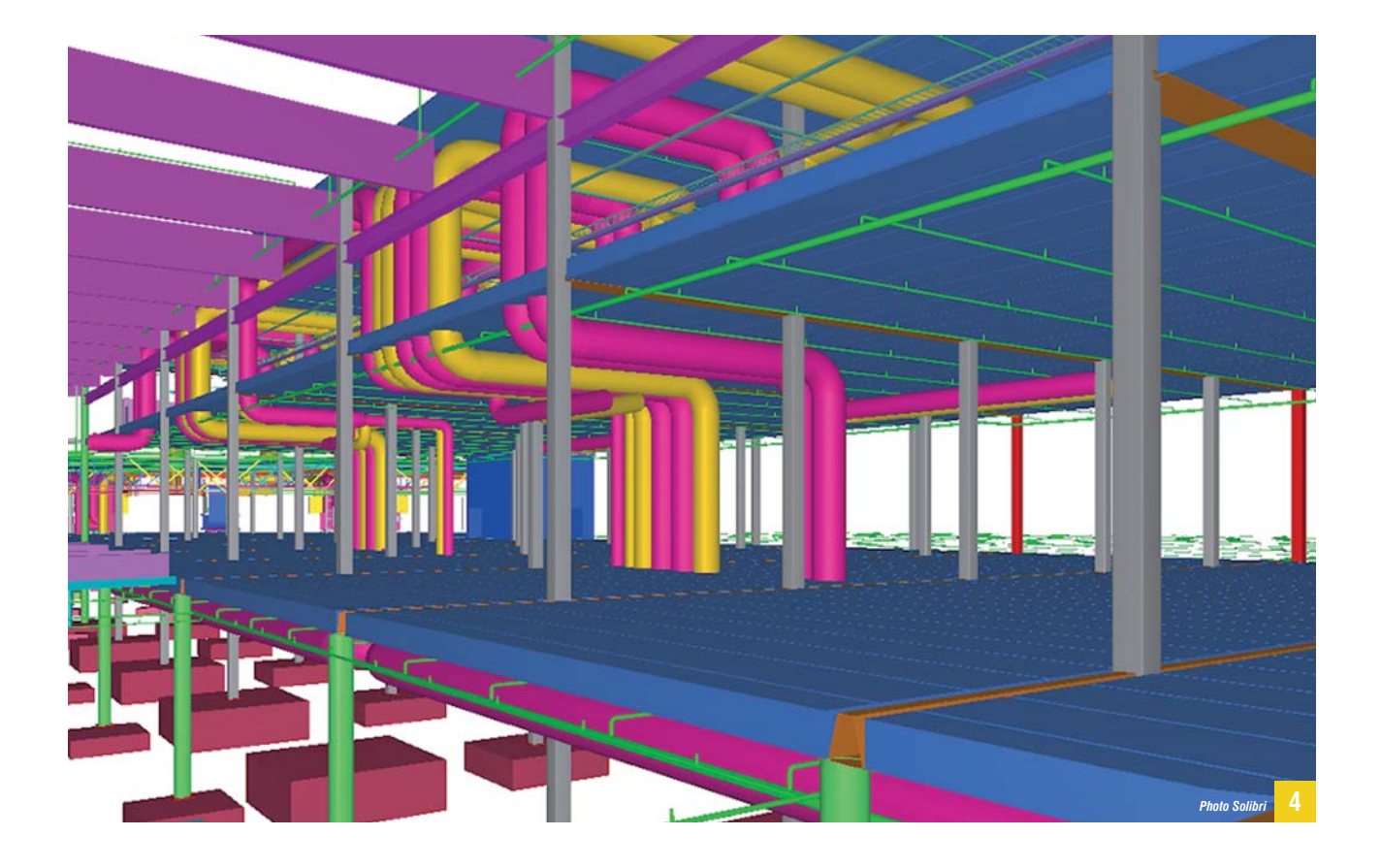

## COLLISIONS, INCOHÉRENCES… : L'ANALYSE DES FICHIERS GRÂCE AU BIM

**Le BIM est composé de trois éléments fondamentaux: le dessin en 3D, l'intelligence d'une conception «objets» au sens informatique du terme avec un enrichissement des objets, enfin un échange de données entre applications à partir de fichiers natifs (***Revit***,** *Allplan***,** *ArchiCad***) ou en .IFC qui conservent l'intelligence et l'enrichissement des objets.** Dans une démarche BIM, une poutre est dessinée en 3D. Cette poutre est un objet enrichi de toutes sortes de données: dimensions, comportement sismique, tenue au feu, date de fabrication et de livraison si elle est préfabriquée… De plus, cette poutre se trouve dans un environnement précis: sous une dalle au second niveau, entre tel et tel poteau, etc. Les softs qui lisent ces fichiers sont conscients de tout cela, sans

qu'il soit nécessaire de le leur préciser. Les éditeurs ont donc développé des programmes d'analyse des maquettes numériques en BIM, capables de détecter un certain nombre d'anomalies. D'autant que dans le cas d'un grand chantier, plusieurs maquettes spécialisées sont dessinées par des intervenants différents: les architectes, les divers bureaux d'études, l'entreprise qui peut-être apportera des modifications en cours de chantier, etc. Ces maquettes sont régulièrement rassemblées et soumises à analyse. Les softs d'analyse détectent plusieurs grands types d'anomalies:

- la collision: il s'agit par exemple d'une gaine de ventilation traversant une poutre en béton;
- l'incohérence physique: c'est, au troisième étage par exemple, l'absence

d'ouverture dans le voile en béton de la gaine d'ascenseur pour la porte palière;

- l'incohérence temporelle: la poutre qui doit soutenir telle dalle ne sera livrée qu'après la date du coulage prévu pour la dalle…;
- l'incohérence d'organisation de chantier: pour mettre en place cette poutre, il faudra mobiliser telle grue. La maquette numérique, enrichie des dates de production des objets du bâtiment, montre qu'à cette date la grue est déjà mobilisée pour une autre tâche ou encore que sa portée n'est pas suffisante;
- l'interférence: la performance acoustique exigée pour telle cloison séparative entre deux locaux ne peut être atteinte avec l'épaisseur de cloison prévue dans la maquette numérique, etc.

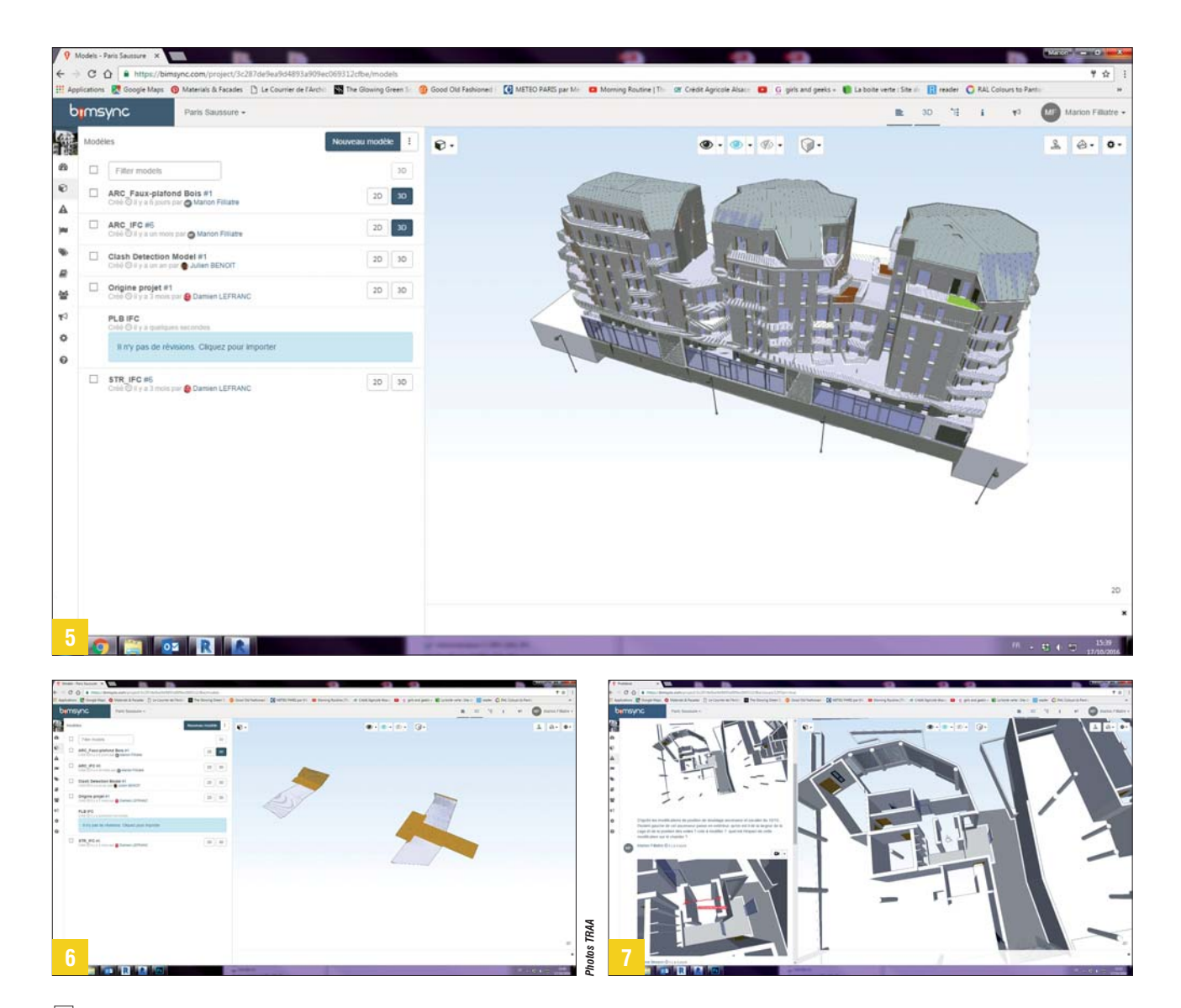

**Avec** *BIMsync***, les équipes chantiers sont capables d'appeler et de visualiser tous les sous-ensembles, tous les ouvrages du projet, de les valider, de 5 faire des remarques, de proposer des modifications.** *BIMsync* **est aussi utilisé pour permettre aux équipes chantier de bien visualiser des points de 6 détail, comme ces faux-plafonds bois installés dans les nouveaux passages traversants du bâtiment.** *BIMsync* **est l'outil privilégié pour le dialogue 7 entre les concepteurs et l'entreprise pendant la préparation du projet. Il permet de mettre en évidence des incohérences qui ne sont pas de même nature que les franches collisions détectées par les outils de révision. Les intervenants peuvent incorporer des photos, annoter plans et photos, etc.**

 détection et de résolution de conflits. Une maquette numérique se compose de plusieurs modèles ou vues conçues par différents intervenants: la structure, la ventilation, la façade, les réseaux électriques, les ascenseurs, les escaliers, etc. *Tekla BIMsight* est particulièrement agile dans la gestion, le regroupement et le dégroupement de ces différentes vues. En collaboration avec l'entreprise Legendre pour l'opération des Batignolles, toujours pour comparer les maquettes, détecter les conflits, agréger ou séparer les vues, TRAA utilise aussi *Solibri Model Checker* qui permet notamment la comparaison entre deux vues. Le choix s'est porté à la fois sur *Tekla BIMsight* et *Solibri Model Checker*, notamment parce que ces logiciels sont complémentaires et étaient bien maîtrisés par l'entreprise Legendre. Pour dialoguer durant la conception et durant le chantier avec les équipes de l'entreprise Legendre,

*(2) https://bimsync.com*

TRAA a fait appel à *BIMsync* (2), un outil de visualisation disponible sur ordinateur et tablette. Ce dernier permet aussi d'échanger des messages sur des points particuliers, de valider les modifications, etc. *BIMsync* importe et exporte des fichiers .IFC et COBIe (un format d'échange de données enrichies développé pour le BIM au Royaume-Uni).

### Dialogue avec le logiciel RT 2012

Le bureau d'études Tekhné Ingénierie, notamment chargé des calculs RT 2012 pour l'opération des Batignolles, utilise le logiciel *U22win RT 2012* de Perrenoud et profite de ce projet pour amorcer sa mutation vers le BIM. Pour échanger les données avec TRAA, le bureau d'études fait appel à *Revit* complé té par le module *ThermBIM* développé par Perrenoud. *ThermBIM* prend la forme d'un plug-in de *Revit*. Il reprend les bibliothèques  $\Box$ 

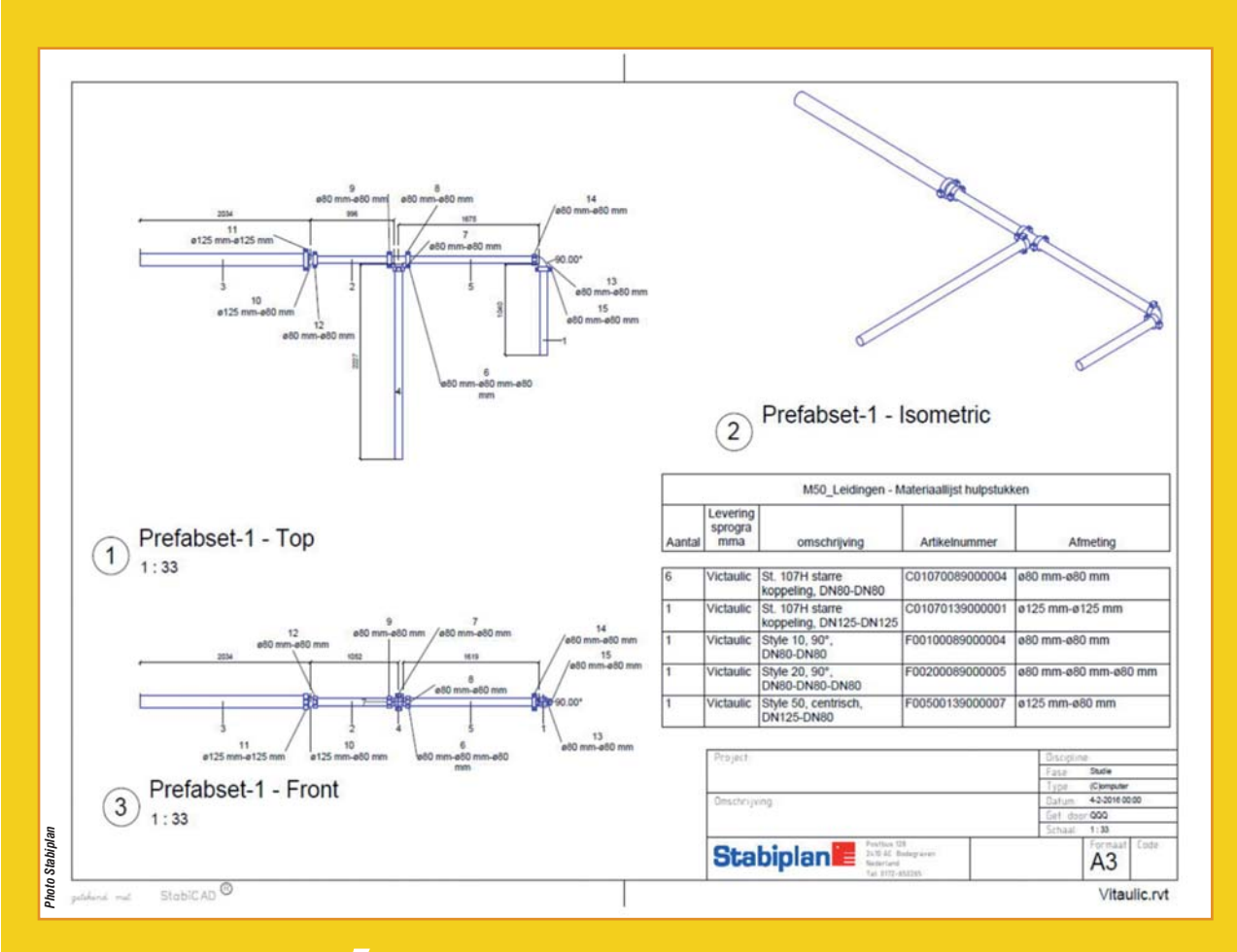

# LA PRÉFABRICATION DANS L'OUTIL STABICAD

**Comme dans chaque épisode de notre feuilleton, nous présentons un nouvel outil BIM. Ils sont nombreux: les éditeurs de logiciels proposent de nouvelles applications ou des modifications majeures de softs existants pratiquement chaque semaine.** Nous avons choisi l'outil de préfabrication proposé par l'éditeur Stabiplan avec son application phare *Stabicad*. Si la préfabrication fiabilise la qualité et fait gagner du temps sur les chantiers, concevoir des pièces préfabriquées et les introduire dans un processus BIM est relativement

fastidieux avec les outils classiques de conception 3D. S'il s'agit d'éléments de plomberie, par exemple, pour la phase préfabrication en atelier, il faut choisir la marque et les caractéristiques des canalisations, des raccords, assembler les sous-ensembles préfabriqués, affecter un code précis à chaque pièce, puis à chaque sous-ensemble préfabriqué. Enfin, il faut pour la phase travaux situer précisément les ensembles – repérage clair – dans la maquette numérique et gérer leur approvisionnement au fur et à mesure de l'avancement des travaux et des

possibilités de stockage sur le chantier. Stabiplan a donc développé un nouveau module de *Stabicad* spécialement pour les ateliers de préfabrication. *Stabicad* est une application spécialisée dans la conception des ouvrages du second œuvre technique: chauffage, ventilation, climatisation, électricité, plomberie, évacuations, etc. Elle se présente soit comme une application autonome, soit comme un add-on de *Revit*. Le nouveau module de préfabrication est disponible pour les deux versions.

"Si la préfabrication fiabilise la qualité et fait gagner du temps sur les chantiers, concevoir des pièces préfabriquées et les introduire dans un processus BIM est relativement fastidieux avec les outils classiques de conception 3D"

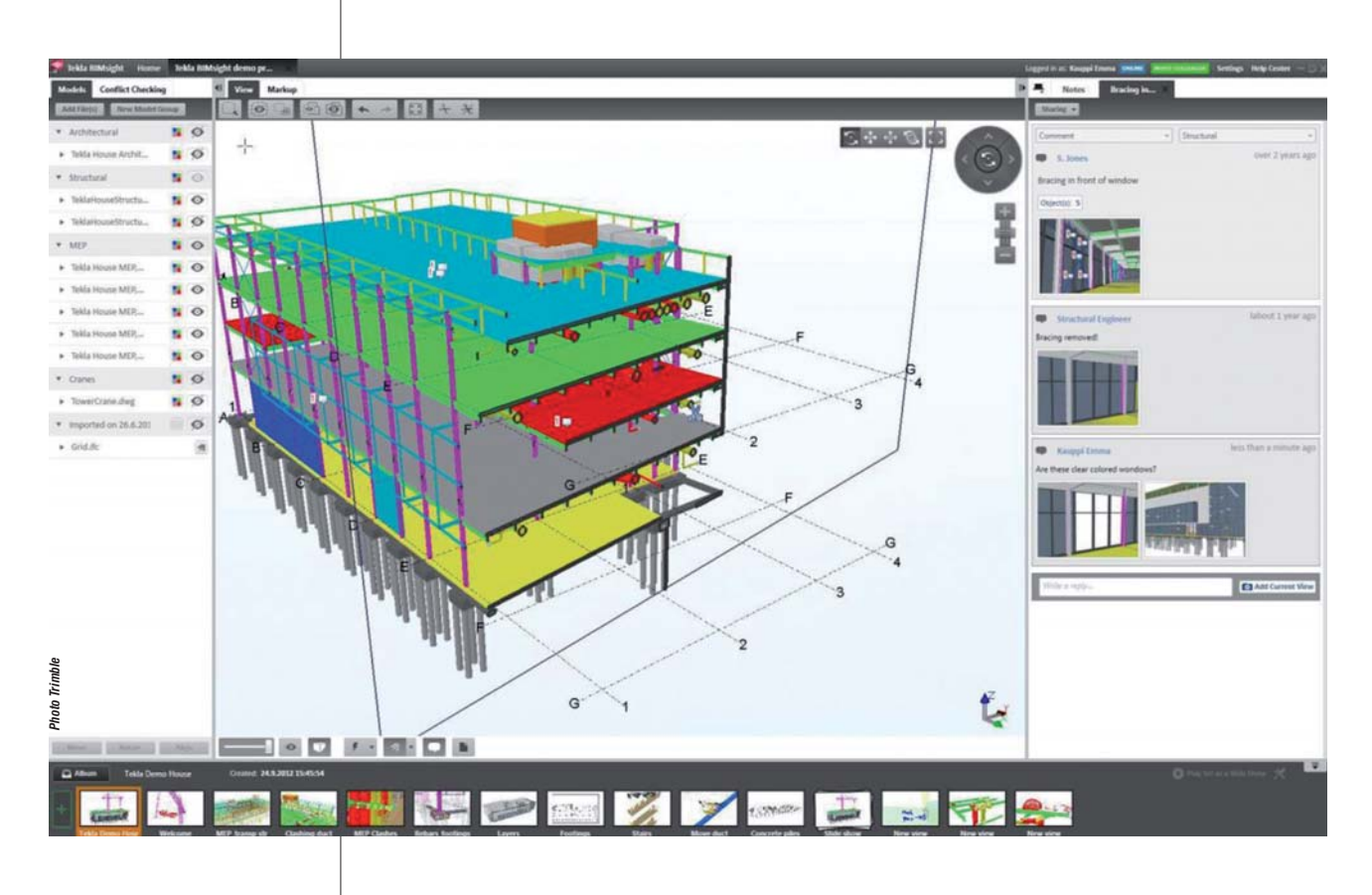

**L'application** *Tekla BIMsight* **de Trimble est un outil de recollement et de vérification de la cohérence des maquettes 3D. Il importe notamment des fichiers au format .IFC et au format natif de** *Revit***. Il est gratuit, fiable et puissant, ce qui lui assure une indéniable popularité.**<br> **Photo Trimble**<br> **Photo Trimble**<br> **popularité.**<br> **Photo Trimble**<br> **popularité.**<br> **Photo Trimble**<br> **Photo Trimble**<br> **Photo Trimble**<br> **Photo Trimble**<br> **Photo Trimble**<br> **Photo Trimble**<br> **Photo Trimble**<br> **Photo** 

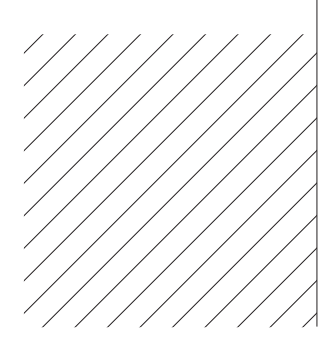

 définies dans l'étude thermique associée à la maquette numérique, afin d'attribuer des propriétés thermiques à chaque ouvrage qui en a besoin. Il retrouve l'ensemble des pièces présentes dans la maquette et recalcule les métrés des différentes surfaces de parois: murs, planchers, plafonds, donnant sur l'extérieur, sur des locaux chauffés ou pas. Les ouvrants – fenêtres, portes-fenêtres et portes – sont également identifiés. *ThermBIM* retrouve l'ensemble des linéaires des ponts thermiques associés aux différentes parois: comme il n'existe pas d'objet «pont thermique» dans une maquette numérique, *ThermBIM* procède à une analyse de la maquette pour les retrouver automatiquement. Chaque élément «thermique» de la maquette est lié avec l'élément correspondant dans la bibliothèque de composants thermiques. Ces liaisons sont sauvegardées et il est possible de les modifier au fur et à mesure de l'avancée du projet. Nous n'en sommes pas encore tout à fait à un dialogue à deux sens. *ThermBIM* ne sait pas encore modifier la maquette numérique originale lorsque le bureau d'études change des caractéristiques thermiques dans l'outil de calcul. Par exemple, si l'épaisseur d'isolant ou sa nature est modifiée sur une paroi extérieure, les concepteurs doivent apporter eux-mêmes cette

"Des outils BIM existent, ils sont encore loin d'être parfaits, mais les éditeurs de logiciels les font progresser au fur et à mesure que les utilisateurs expriment leurs besoins"

modification dans la maquette *Revit*. Selon l'éditeur Logiciels Perrenoud, ce n'est plus cependant que l'affaire de quelques mois. Ce qui illustre à nouveau un point de plus en plus net au fur et à mesure que nous nous intéressons au BIM: des outils existent, ils sont encore loin d'être parfaits, mais les éditeurs de logiciels les font progresser au fur et à mesure que les utilisateurs expriment leurs besoins. C'est toutefois un processus de longue haleine.

### Échanges en *Revit* natif et en .IFC

Entre TRAA et l'entreprise Legendre, les échanges ont lieu en *Revit* natif et en .IFC pour les revues de projets dans *Tekla BIMsight* et *Solibri Model Checker*. Legendre s'est doté depuis quatre ans déjà d'une cellule dédiée au BIM. C'est elle qui choisit les outils, se les approprie, forme les membres de l'entreprise à leur utilisation. Les concepteurs ont rapidement décidé de réaliser trois maquettes différentes en présynthèse pour ce projet: celle des architectes, celle de la structure et celle des fluides hors électricité. Comme il s'agit de logements, les ouvrages électriques sont relativement simples et très standardisés et ne posent pas de problème qui justifie une maquette numérique spécifique. Il suffit de bien incorporer les réservations des colonnes montantes dans la maquette des architectes. La consolidation simple du projet du concours a facilité le rassemblement des éléments nécessaires au permis de construire.

En phase travaux, l'équipe de conception a décidé de ne pas utiliser de logiciel global de gestion et de recollement du type *BIMOffice*, mais plutôt de développer ses propres outils. Ce sera l'objet de notre prochain épisode. ■